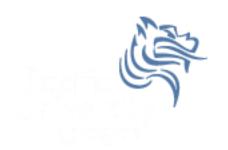

# Chapter 14 More About Classes Reading pp. 799-807

Spring 2013

### **Instance Variables**

- Each class object is an instance of a class
- Each class object has its own class member variables

What does Rectangle cR1, cR2; look like in memory?

### Static Members

- static member variables and static member functions do not belong to any instance of a class
- An instance of a class does not have to exist to use a static member
- static members belong to the class not an instance of a class

# Static Member Example Tree Interface

```
class Tree
{
   private:
      static unsigned int numberOfTrees;
   public:
      Tree ();
      unsigned int getNumberOfTrees () const;
};
```

# Static Member Example Tree Implementation

```
#include "Tree.h"
Tree::Tree ()
  ++numberOfTrees;
unsigned int Tree::getNumberOfTrees () const
  return numberOfTrees;
unsigned int Tree::numberOfTrees = 0;
```

# Static Member Variable Specifics

- The static variable assignment must happen outside of the class declaration
- Typically, the initialization happens in the class implementation

# Static Member Variable Specifics

- The lifetime of a class's static member variables is the lifetime of the program
- Static variables come into existence BEFORE any instances of the class are created

### Static Member Functions

A static member function is of the form:

static returntype functionName (Params);

### Static Member Functions

- A static member function CANNOT access any nonstatic member data
- A static member function CAN access static member variables before any class instances are defined in memory
- Modifiers such as const are not allowed on static member functions

 Create a project called MyMath in your CS250 InClass solution.

Create MyMath.h as follows:

```
#ifndef MYMATH_H
#define MYMATH_H
class MyMath
{
   public:
      static const double PI;
      static int gcd (int, int);
};
#endif
```

Create MyMath.cpp as follows:

```
#include "MyMath.h"
  const double MyMath::PI = 3.14159;
int MyMath::gcd (int num1, int num2)
{
    // write greatest common divisor code
}
```

Create MyMathDriver.cpp as follows:

```
#include <iostream>
#include "MyMath.h"
using namespace std;
int main ()
  int int1, int2;
  cout << "PI = " << MyMath::PI << endl;</pre>
  cout << "Enter Integer #1: ";</pre>
  cin >> int1;
  cout << "Enter Integer #2: ";</pre>
  cin >> int2;
  // Write the statement to output the gcd of
  // int1 and int2
  return EXIT SUCCESS;
```